# Conjunto de Instruções

Prof. Leonardo Barreto Camposs and  $\overline{\phantom{a}}$  1

## Sumário

- **Executor Entrodução**;
- CISC;
- **RISC**;
- $\mathcal{L}_{\mathcal{A}}$ MIPS;
- Representação de Instruções;
- SPIM;

# Sumário

- $\mathcal{L}_{\mathcal{A}}$ Operações Lógicas;
- $\mathcal{L}_{\mathcal{A}}$ Instruções para Tomada de Decisões;
- $\overline{\mathbb{R}^n}$ Instruções de Desvio;
- $\mathcal{L}_{\text{eff}}$ Suporte a Procedimentos;
- $\mathcal{L}_{\mathcal{A}}$ Bibliografia.

## Introdução

- $\mathcal{L}_{\mathcal{A}}$  A operação de uma CPU é determinada pelas instruções que ela executa, conhecidas como instruções de máquina ou instruções do computador;
- Cada instrução deve conter toda a informação necessária para que a CPU possa executá-la;
- $\mathcal{L}_{\mathcal{A}}$  Nesta(s) aula(s), abordaremos uma arquitetura simples de carregamento-armazenamento de 64 bits chamada MIPS.

CISC

- $\mathcal{L}_{\mathcal{A}}$  Antes, porém, vejamos algumas características de arquiteturas bastante comuns:
- $\mathbb{R}^3$  CISC – Complex Instruction Set Computer:
	- □ Programas menores;
	- $\textcolor{red}{\bullet}$  Simplicidade nos projetos de compiladores
	- Grande número de instruções
- CISC é caracterizada pelo grande números de conjunto de instruções complexas, objetivando o usomínimo de memória;

#### **CISC**

- CISC incorpora complexos modos de endereçamento para os operandos e usa um pequeno número de registradores;
- $\mathcal{L}_{\mathcal{A}}$ Máquinas CISC foram, na maioria, construídas como microprogramadas e só agora começou a a implementar micro/macro instruções RISC;
- Exemplos de máquinas CISC:
	- □ PDP-11, Intel i86, Motorola 68K
	- **a CISC com micro/macro-instruções RISC: Pentium, AMD**  $\Box$ Athlon;

#### RISC

#### $\mathcal{L}_{\mathcal{A}}$ RISC – Reduced Instruction Set Computer:

- $\Box$ Simplicidade. Poucas instruções com poucos formatos;
- Poucos modos de endereçamento;
- $\Box$ Operações entre registradores;
- $\Box$ Uma instrução por ciclo.
- RISC é caracterizada por usar um conjunto pequeno esimples de instruções;
- $\mathbb{R}^3$  Máquinas RISC geralmente possuem número elevado de registradores;

#### RISC

- Máquinas RISC têm sido construídas para que suas instruções sejam diretamente executadas pelo hardware (não há microcódigo).
- $\mathbb{R}^3$  Exemplos de Máquinas RISC:
	- □ MIPS,
	- PowerPC;
	- □ I860;
	- □ I960;
	- □ SPARC;
	- <sup>-</sup> ALPAH
	- HP-PA

#### **MIPS**

- $\mathcal{L}_{\mathcal{A}}$  MIPS fornece um bom modelo arquitetônico para estudo, não apenas devido à popularidade desse tipouma de processador, mas também porque é arquitetura fácil de entender;
- $\mathcal{L}_{\mathcal{A}}$  Nos 15 anos desde que surgiu o primeiro processador MIPS, houve muitas versões de MIPS. Adotaremos um subconjunto daquilo que se denomina agora MIPS64;

#### MIPS

- $\mathcal{L}_{\mathcal{A}}$  O MIPS tem 32 registradores de uso geral (GPRs – General-Purpose Registers) de 64 bits, denominados R1, ..., R31.
- Além disso, existe um conjunto de 32 registradores de ponto flutuante (FPRs – Floating-Point Registers), denominados F0, ..., F31.
	- Esses registradores podem conter 32 valores de precisão simples (de 32 bits) ou 32 valores de precisão dupla (64 bits)
	- □ Quando o FPR contém um número de precisão simples, a outra metade do FPR não é usada;.

- Os registradores serão manipulados através de instruções. Internamente, cada instrução é representada como uma seqüência de bits.
- $\mathbb{R}^3$  O MIPS admite quatro classes gerais de instruções: - Operações da ULA;
	- Carga e armazenamento;
	- □ Desvio e Saltos;
	- Operações de ponto flutuante;

 $\mathcal{L}_{\mathcal{A}}$ Formato dos três tipos de instruções mais comuns:

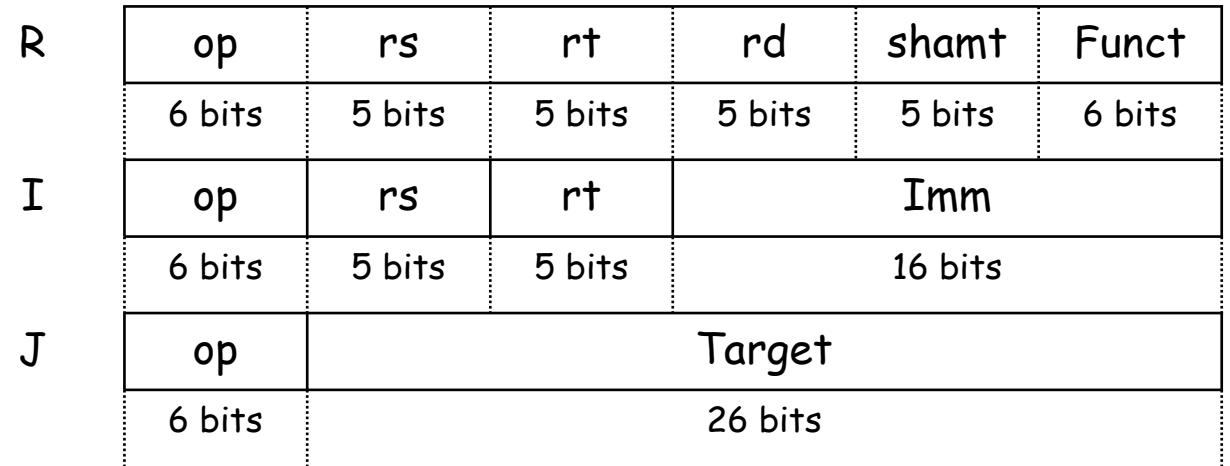

- $\mathcal{L}_{\mathcal{A}}$  Instruções do Tipo – R:
	- Simboliza o uso de registradores pela instrução, normalmente, instruções Lógicas e Aritmética, vejamos os significados dos campos:

 $\mathcal{L}_{\mathcal{A}}$ Instruções do Tipo – R:

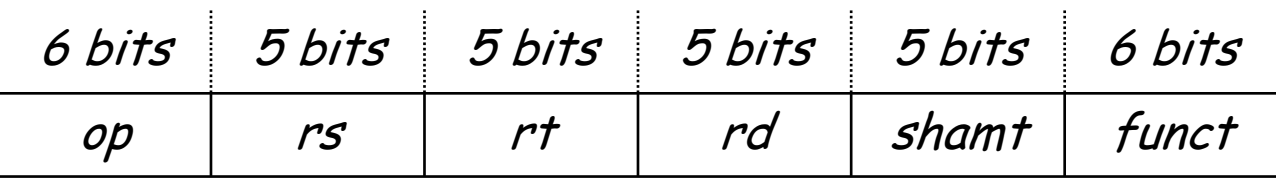

- op código que identifica a instrução. Para R é sempre 0 (excepto rfe=0x10)
- □ rs, rt números do dois registos que contêm os operandos;
- rd número do registo que virá a conter o resultado;
- □ Número de shifts apenas para sll, srl e sra (0 nas outras instruções)
- **a shamt -** quantidade de bits a serem deslocados;
- □ funct identifica a função (operação)

 $\mathcal{L}_{\mathcal{A}}$ **Exemplo:** 

add \$t0, \$t2, \$s0

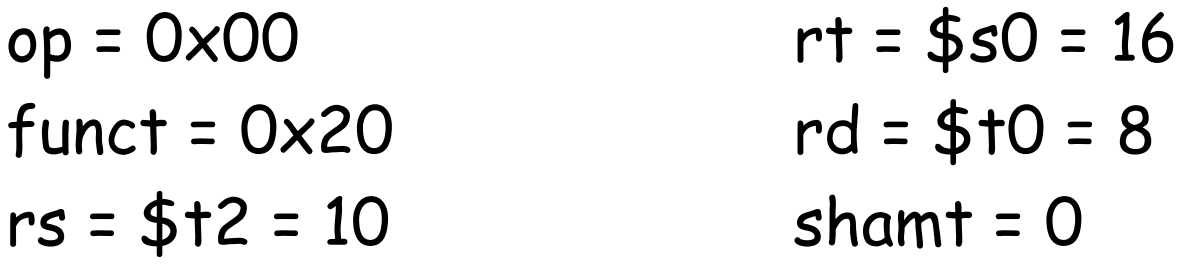

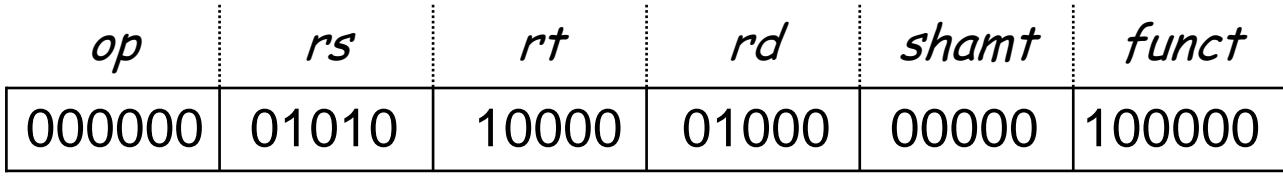

 $\mathcal{L}_{\mathcal{A}}$  Antes de prosseguir, vejamos um simulador (SPIM) para a programação em linguagem de máquina baseado no MIPS:

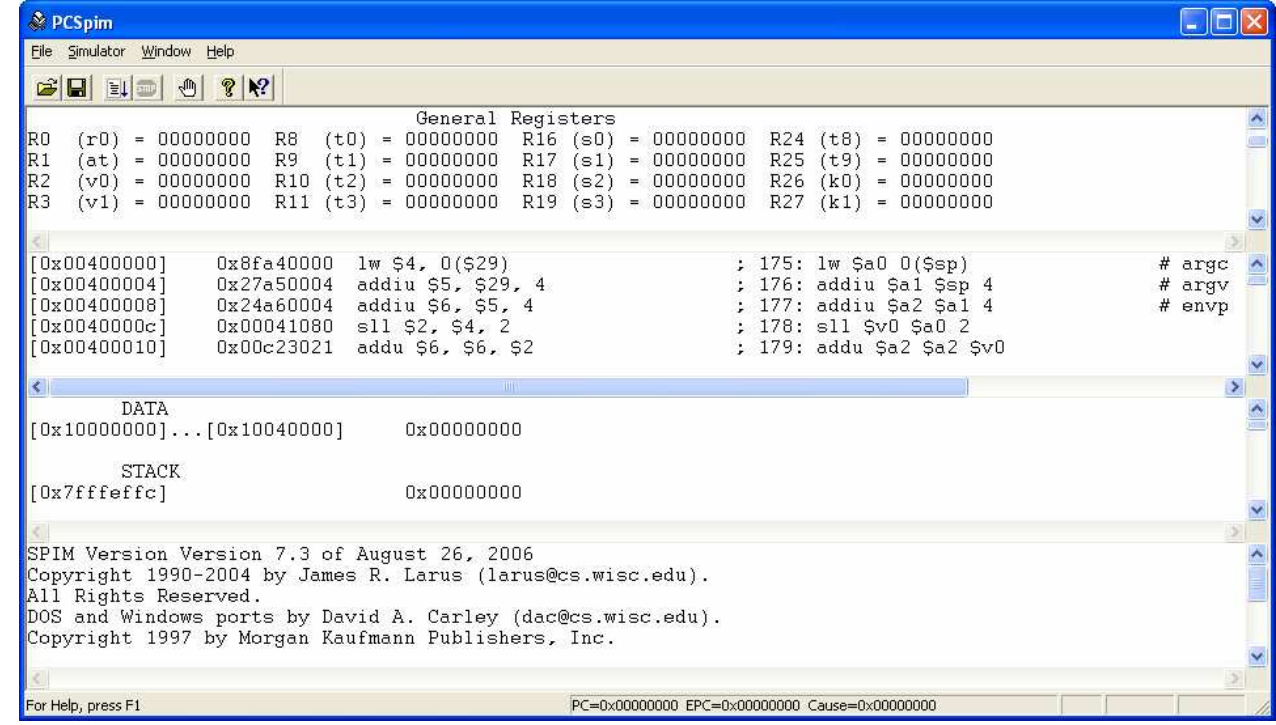

#### Todos os Registradores da CPU MIPS

Display com os dados carregados na memória do programa e os dados sobre a pilha de programa

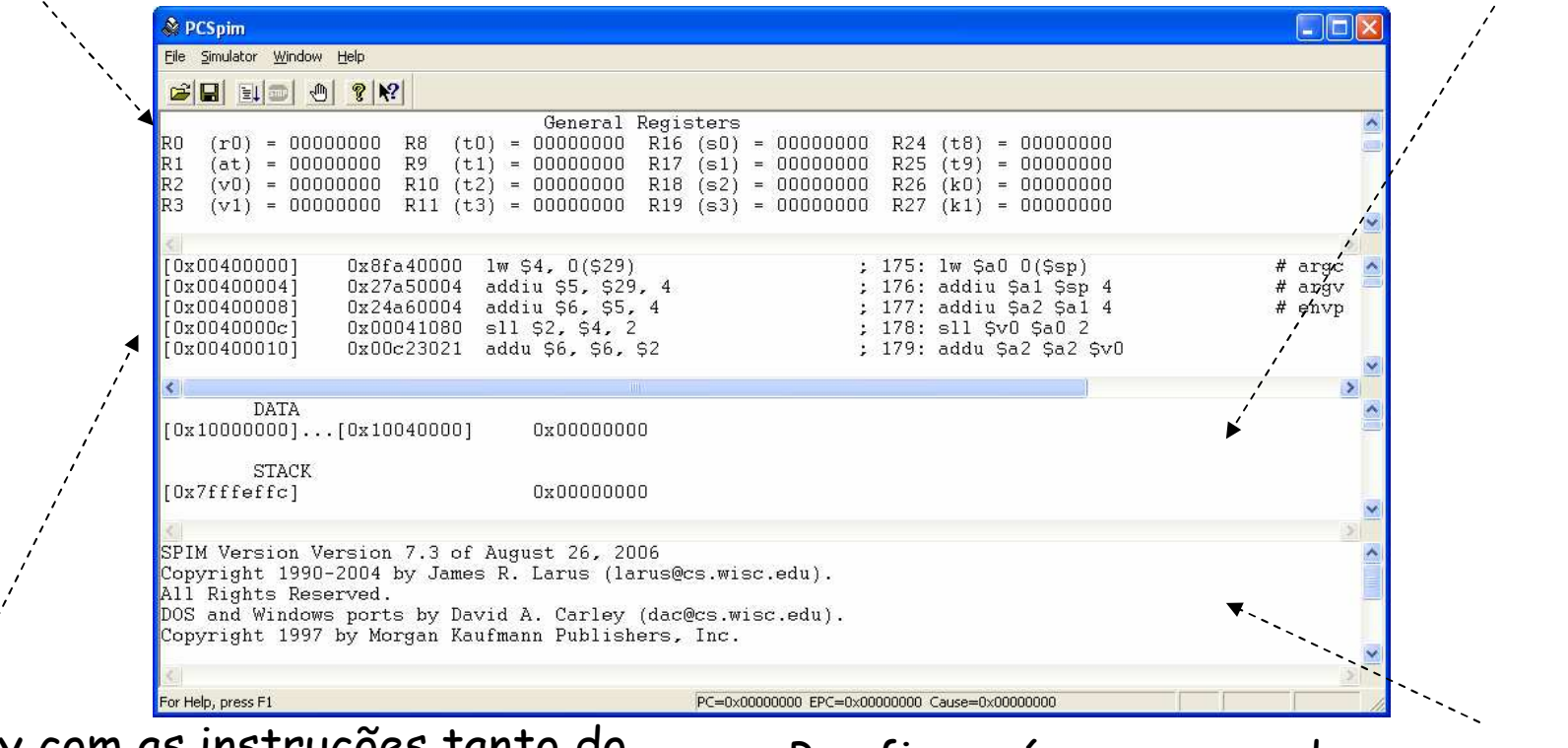

Display com as instruções tanto do programa quanto do sistema carregado automaticamente quando o SPIM roda.

Por fim, a área reservada para escrita de mensagens de erro, por exemplo

 $\mathcal{L}_{\mathcal{A}}$ Carregando o primeiro código assembly no SPIM:

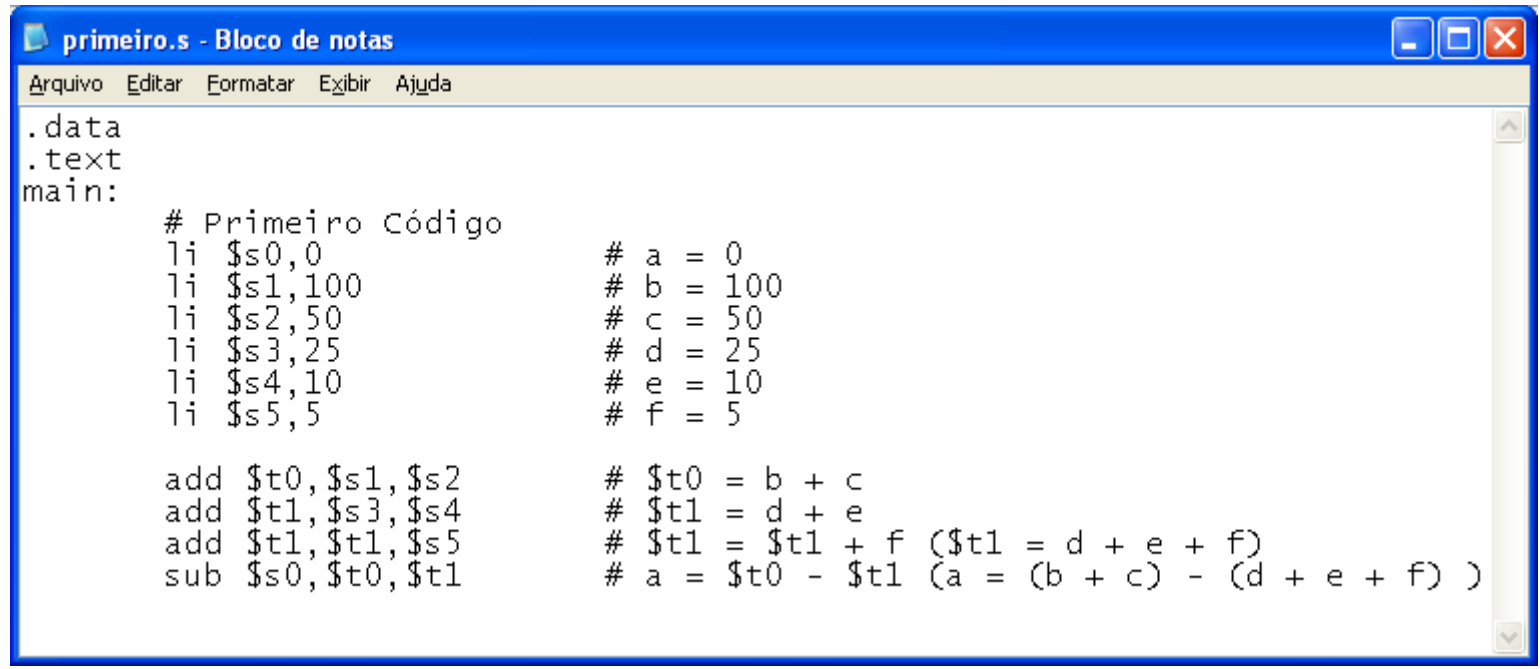

#### $\mathcal{L}_{\mathcal{A}}$ **Extensão do arquivo: \*.s**

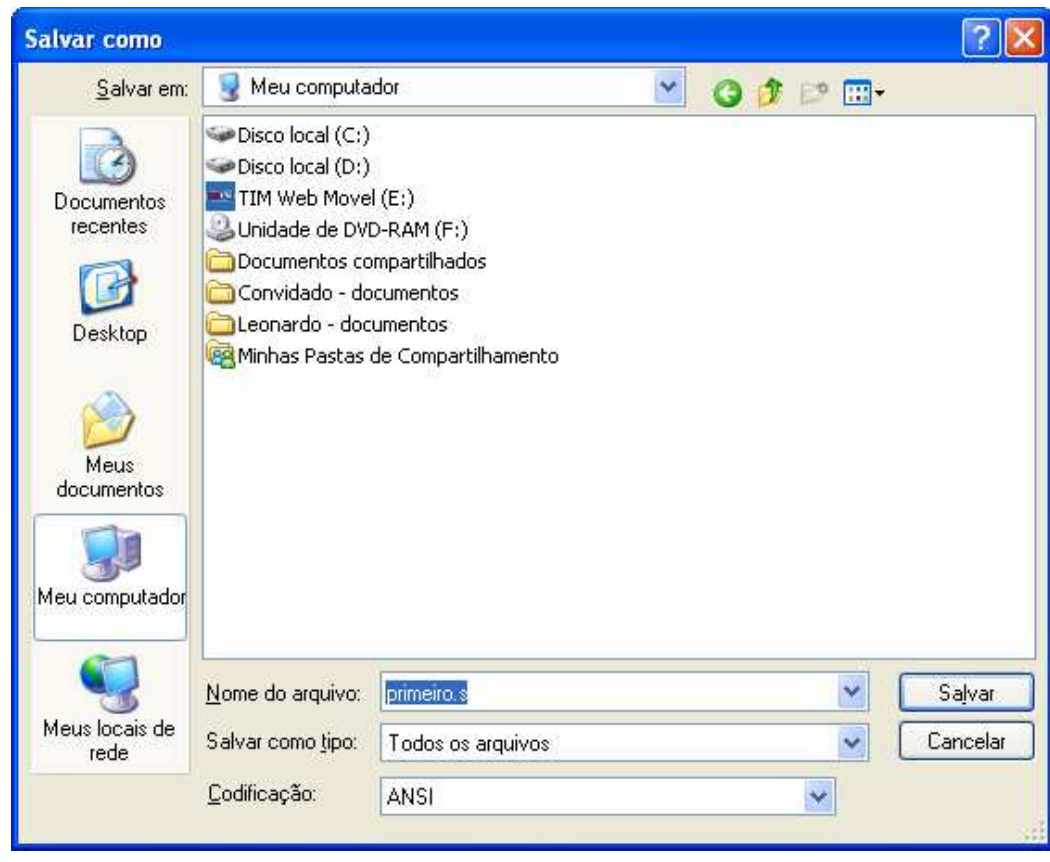

#### $\mathcal{L}_{\mathcal{A}}$ Abrindo o código no simulador:

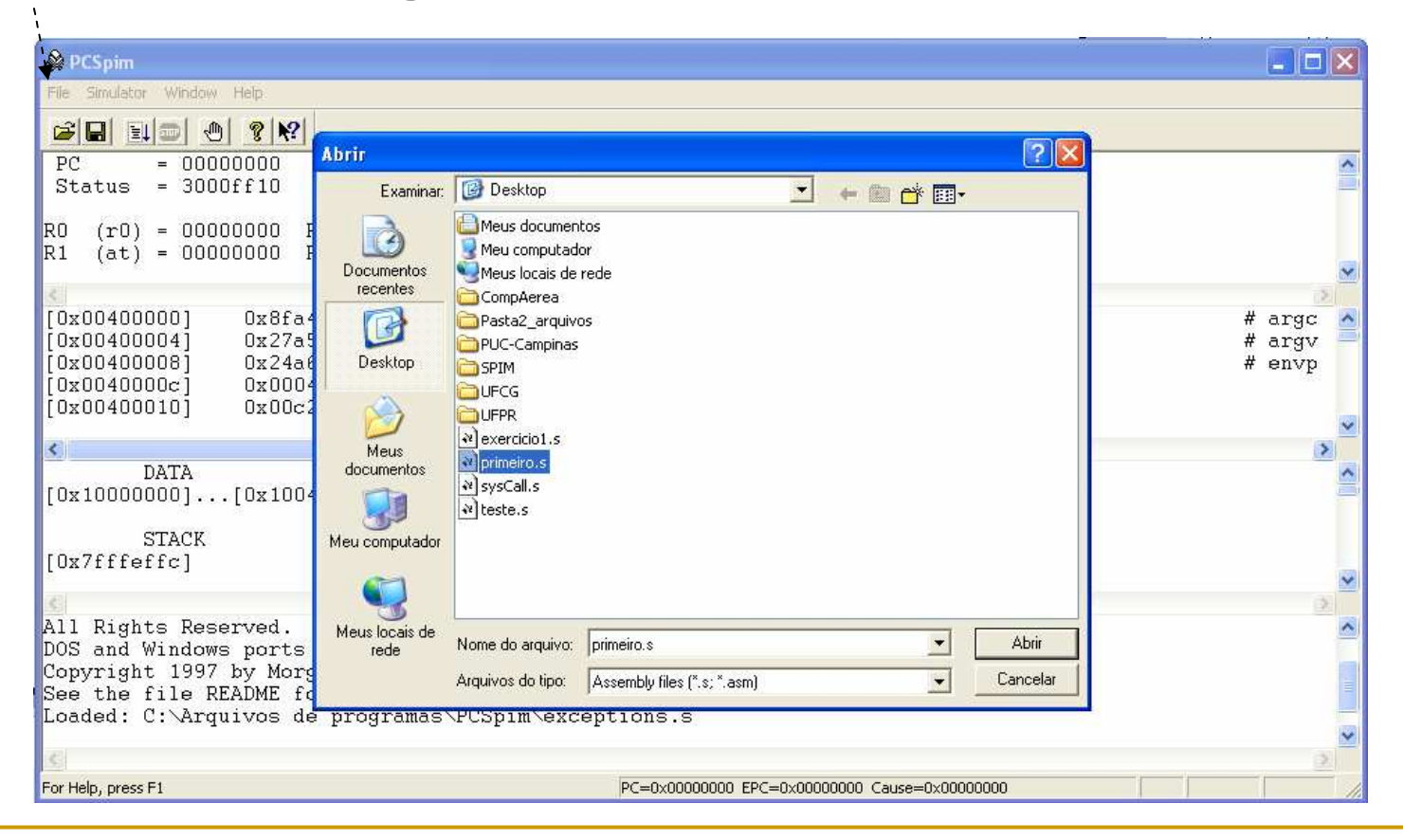

#### $\mathcal{L}_{\mathcal{A}}$ Rodando o primeiro programa:

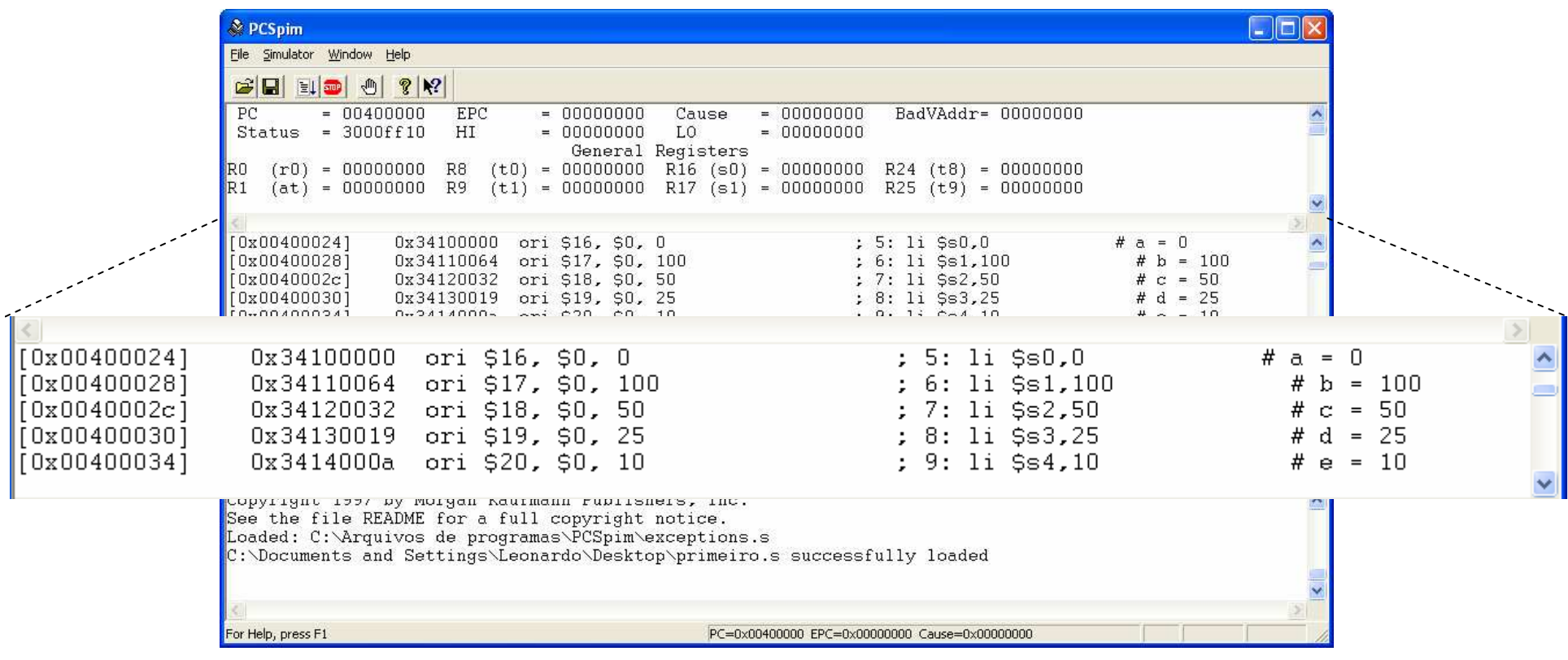

- Instruções do Tipo I:
	- Simboliza instruções de transferência de dados, normalmente, instruções carga e armazenamento, vejamos os significados dos campos:

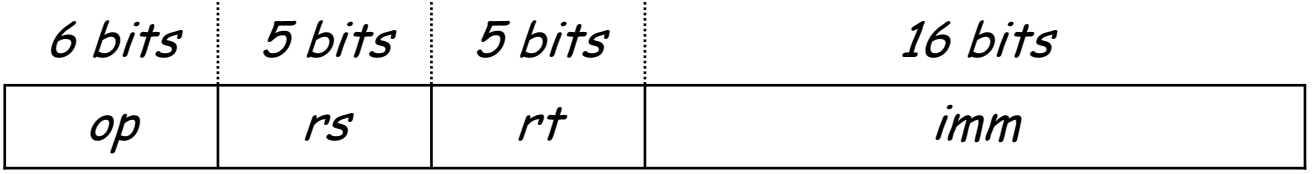

- □ op código que identifica a instrução. Para R é sempre 0 (excepto  $r$ fe=0 $\times$ 10)
- □ rs, rt números do dois registos que contêm os operandos;
- □ **imm** endereço de memória

 $\mathcal{L}_{\mathcal{A}}$ **Exemplo:** 

#### addi \$t0, \$t2, 256

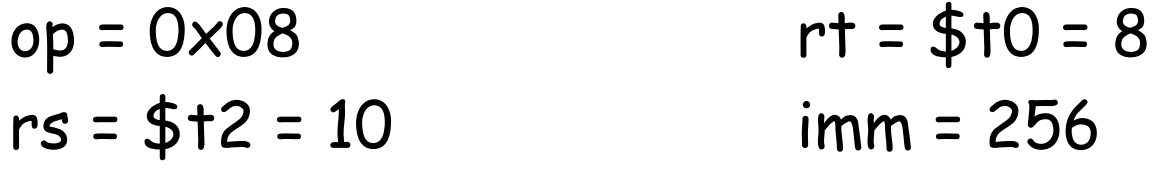

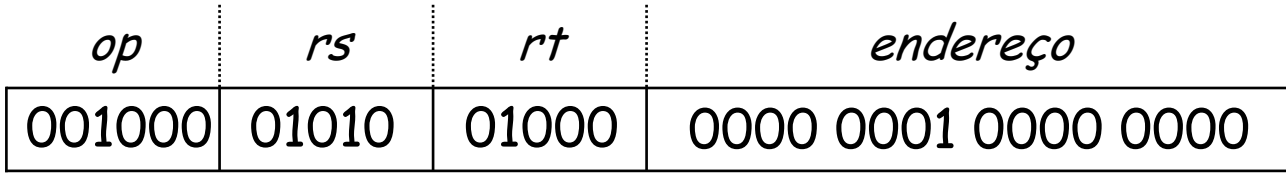

#### $\mathcal{L}_{\mathcal{A}}$ **Exemplo:**

lw \$t0, 0(\$t1)

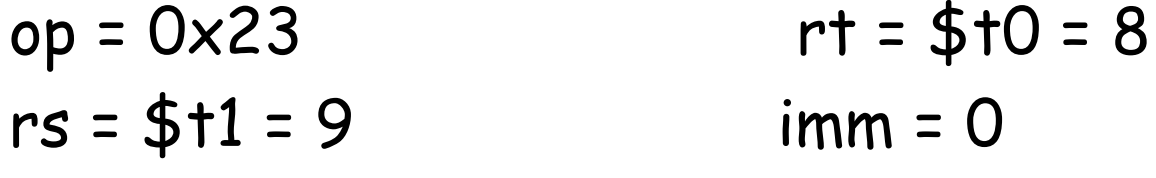

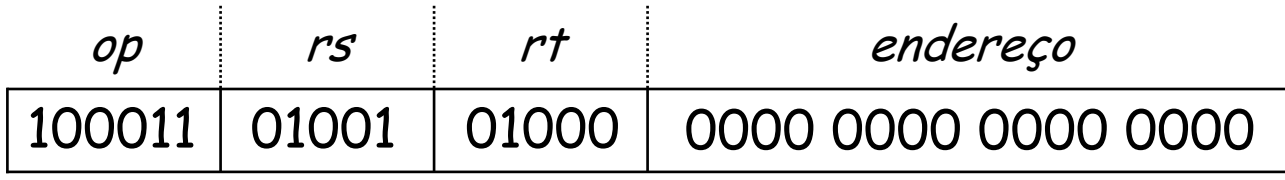

 $\mathcal{L}_{\mathcal{A}}$  Exemplo: Supondo que o endereço-base de um array A[300] esteja armazenado em \$t1. Qual o código de montagem do MIPS para carregar no registrador temporário \$t0 o conteúdo da última posição do arrayA?

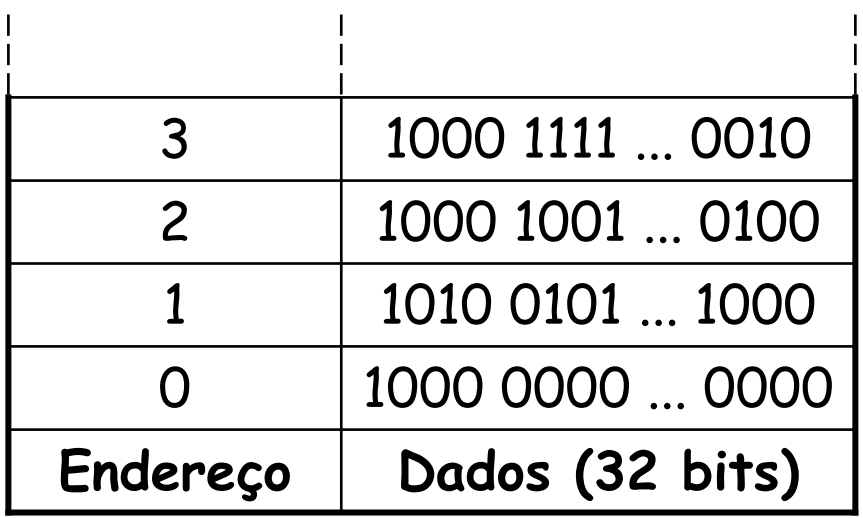

Supondo que \$t1 guarde o endereço base do array A[300], o deslocamento necessário é 300 x 4 = 1200

 $\mathcal{L}_{\mathcal{A}}$ **Exemplo:** 

lw \$t0, 1200(\$t1)

 $op = 0 \times 23$  rt = \$t0 = 8  $imm = 1200$  $rs = $t1 = 9$ 

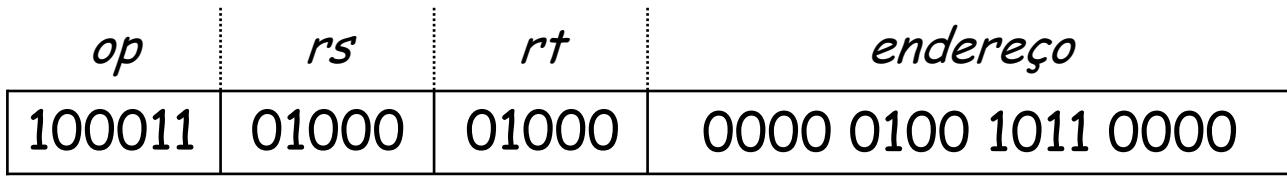

Armazena o conteúdo do registrador temporário \$t0 no endereço de memória 1200 + endereço base;

 $\mathcal{L}_{\mathcal{A}}$ **Exemplo:** 

sw \$t0, 1200(\$t1)

 $op = 0x29$  rt = \$t0 = 8  $imm = 1200$  $rs = $t1 = 9$ 

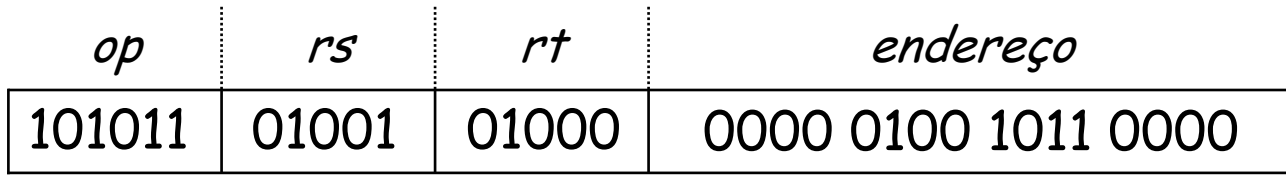

## Exercício

 $\mathcal{L}_{\mathcal{A}}$ Vejamos um trecho de código em C:

$$
g = h + A[i];
$$

- Suponha que A é um array de 100 elementos cujo endereçobase está no registrador \$s3 e que o compilador associa as variáveis g, h e i aos registradores \$s1, \$s2 e \$s4. Qual o código gerado para o MIPS, correspondente ao comando C acima?

### Exercício

 $\mathcal{L}_{\mathcal{A}}$ Resolução:

add  $$11, $54, $54$  #  $$11$  recebe  $2 * i$ 

add  $$1, $11, $11 \t# $11$  recebe 4 \* i

add  $$1, $11, $s3$  #  $$11$  recebe o endereço de A[i]

 $lw$  \$t0,  $O($ \$t1) # \$t0 recebe A[i]

add  $$s1, $s2, $t0 \# g$  recebe  $h + A[i]$ 

- $\mathcal{L}^{\text{max}}_{\text{max}}$  Embora os primeiros computadores se concentrassem em words completas, logo ficou claro que era útil atuar sobre campos de bits dentro de uma word ou até mesmo sobre bits individuais;
	- o Vejamos alguns operadores lógicos em C e Java e suas instruções MIPS correspondentes;

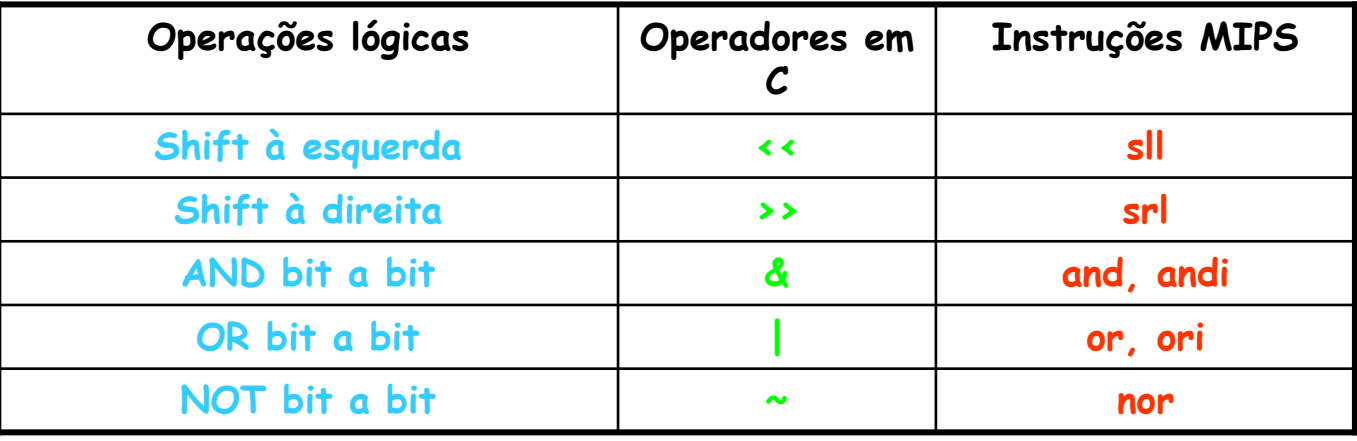

- $\mathcal{L}_{\mathcal{A}}$ **Os deslocamentos (***shifts***) movem todos os bits de** uma word para a esquerda ou direita, preenchendo os bits que ficaram vazios com 0s;
- Caso o registrador \$s0 tivesse o decimal 144, vejamos a aplicação de um srl (shift right logical);

$$
srl $t2, $s0, 4
$$

0000 0000 0000 0000 0000 0000 0000 1001 0000 = 144<sub>dec</sub>  $9_{\text{dec}}$ 0000 0000 0000 0000 0000 0000 0000 1001 =

 $\overline{\mathbb{R}}$ Vejamos o formato da instrução anterior do tipo R:

srl \$t2, \$s0, 4

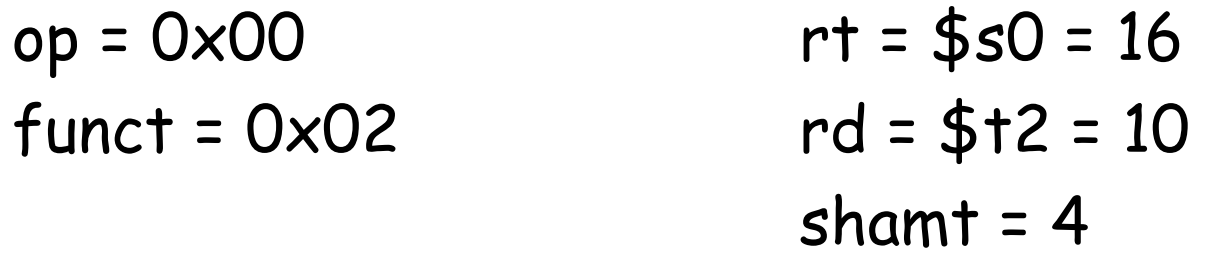

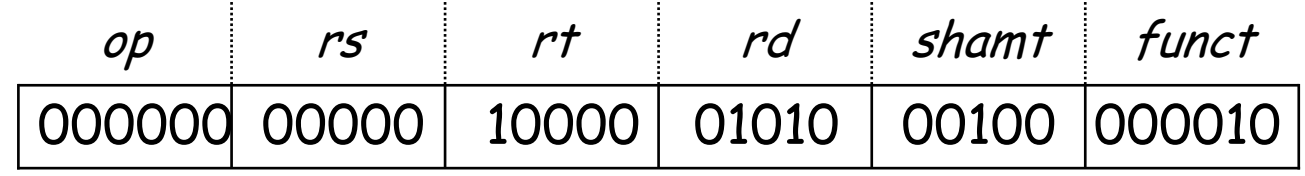

- $\mathbb{R}^3$  Vejamos a aplicação de outra instrução lógica:
	- $\Box$ Supondo que o registrador \$t2 tenha:

0000 0000 0000 0000 0000 0000 1101 0000 0000

 $\Box$ Supondo que o registrador \$t1 tenha:

0000 0000 0000 0000 0000 0011 1100 0000 0000

 $\Box$  $\Box$  and \$t0, \$t1, \$t2 resultará em:

#### 0000 0000 0000 0000 0000 0000 1100 0000 0000

- $\mathbb{R}^3$  Vejamos a aplicação de outra instrução lógica:
	- $\Box$ Supondo que o registrador \$t2 tenha:

0000 0000 0000 0000 0000 0000 1101 0000 0000

 $\Box$ Supondo que o registrador \$t1 tenha:

0000 0000 0000 0000 0000 0011 1100 0000 0000

 $\Box$ or \$t0, \$t1, \$t2 resultará em:

#### 0000 0000 0000 0000 0000 0011 1101 0000 0000

- $\mathbb{R}^3$  Vejamos a aplicação de outra instrução lógica:
	- $\Box$ Supondo que o registrador \$t1 tenha:

0000 0000 0000 0000 0000 0011 1100 0000 0000

 $\Box$ Supondo que o registrador \$t3 tenha:

0000 0000 0000 0000 0000 0000 0000 0000 0000

 $\Box$ nor \$t0, \$t1, \$t3 resultará em: NOT (A OR 0)

#### 1111 1111 1111 1111 1100 0011 1111 1111

## Exercício

 $\mathcal{L}_{\mathcal{A}}$  Refaça o trecho de código em C usando deslocamentos quando a multiplicação for necessária:

#### $q = h + A[i]$ ;

- Suponha que A é um array de 100 elementos cujo endereçobase está no registrador \$s3 e que o compilador associa as variáveis g, h e i aos registradores \$s1, \$s2 e \$s4. Qual o código gerado para o MIPS, correspondente ao comando C acima?

#### Instruções para Tomada de Decisões

 $\mathcal{L}_{\mathcal{A}}$  As duas instruções mais comuns na linguagem de máquina do MIPS são:

beq registrador1, registrador2, L1

bne registrador1, registrador2, L1

- **a** beq (**b**ranch if **eq**ual) desvia se igual
- $\Box$ bne (branch if not <sup>e</sup>qual) desvia se não igual

#### Instruções para Tomada de Decisões

Vejamos o segmento de código a seguir, escrito em C:

if ( i == j)f = f – i; else{ f = g – h; f = f – i; }

 $\Box$  Supondo que as cinco variáveis de f até j corresponda aos cinco registradores de \$s0 a \$s4, qual p código MIPS gerado pelo compilador?

#### Instruções para Tomada de Decisões

 $\mathcal{L}_{\mathcal{A}}$ A solução é simples:

beg  $$s3, $s4, L1;$  # Desvia para L1 se i = j

add  $$s0, $s1, $s2 \t# f = q + h (executa se i \neq j)$ 

L1: sub  $$s0, $s0, $s3; # f = f - i$  (sempre executado)

## Instruções de Desvio

- $\mathcal{L}_{\mathcal{A}}$  Até o momento vimos o salto que depende de uma condição.
	- o Outra importante instrução de desvio é o salto incondicional. Um simples exemplo é:

#### J Exit;

- $\Box$ A instrução desvia para o Label imediatamente (basta ser lida);
- Usando as mesmas variáveis e registradores do exemplo anterior, obtenha o código MIPS gerado para o seguinte trecho de código em C:

if ( i == j)f = g + h;elsef = g – h;

## Instruções de Desvio

- $\mathcal{C}^{\mathcal{A}}$  Vejamos a solução:
	- bne  $$s3, $s4, E$ lse  $#$  Desvia para Else se i = j
	- $add $s0, $s1, $s2 \qquad # f = q + h (executa se i ≠ j)$
	- $j$  Exit  $\#$  Desvia para Exit
	- Else: sub  $$s0, $s1, $s2 \qquad \# f = g h$  (sempre executado)

Exit: # Label Exit

## Exercício

 $\mathcal{L}_{\mathcal{A}}$  Qual o código assembly MIPS correspondente ao trecho de código em C abaixo?

```
while (mat[i] == k)i + 1;
```
 $\Box$  Supondo que i e k correspondam aos registradores \$s3, \$s5 <sup>e</sup> a base do array mat esteja em \$s6.

## Exercício

#### $\mathcal{L}_{\mathcal{A}}$ Resposta:

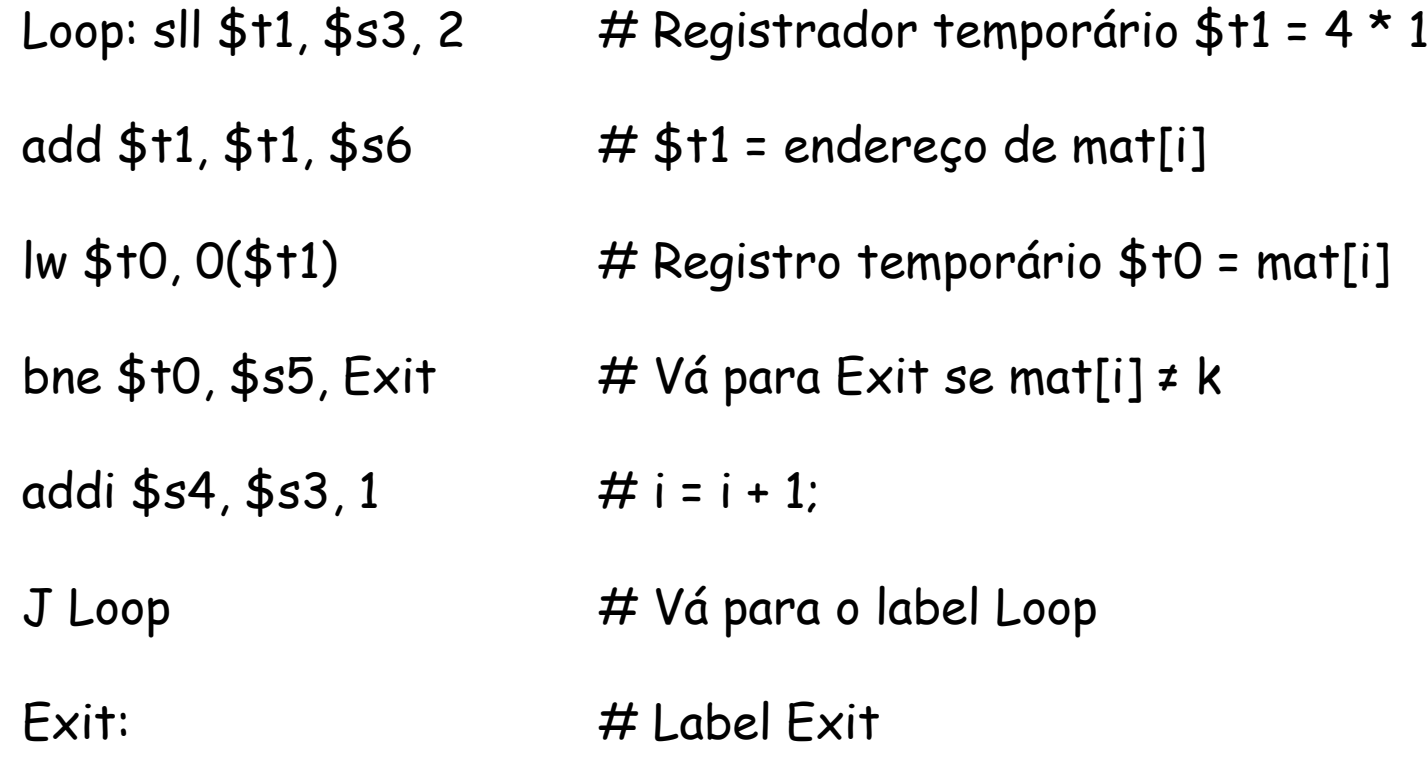

# Arquitetura MIPS até o Momento

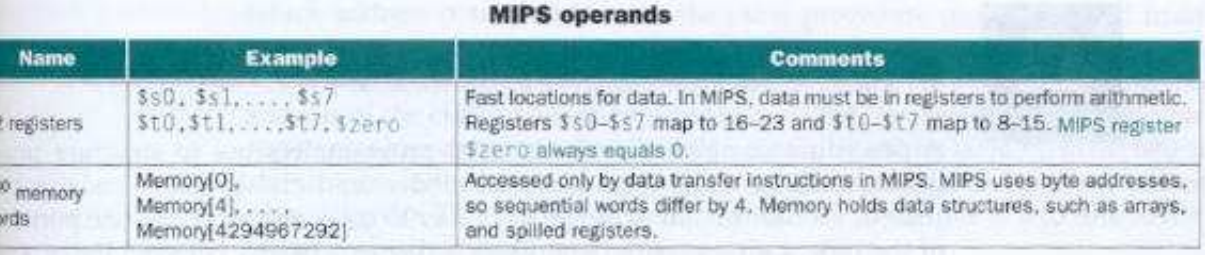

#### **MIPS assembly language**

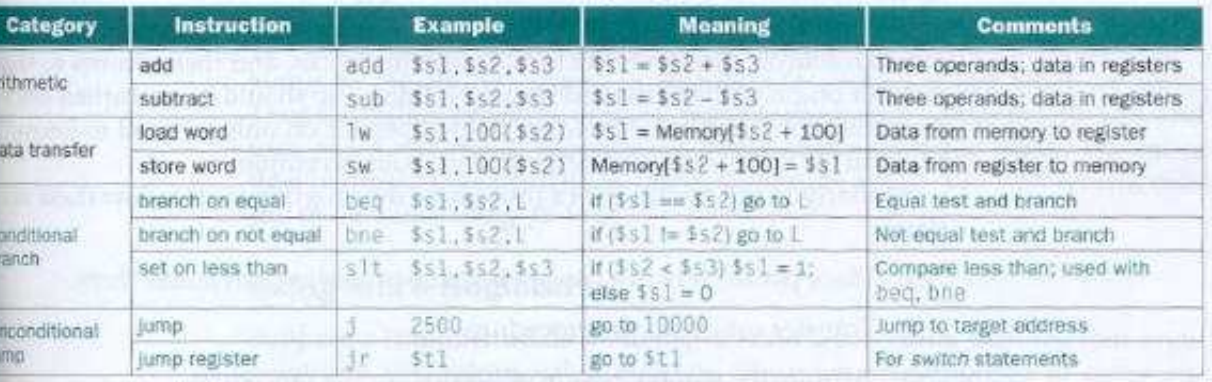

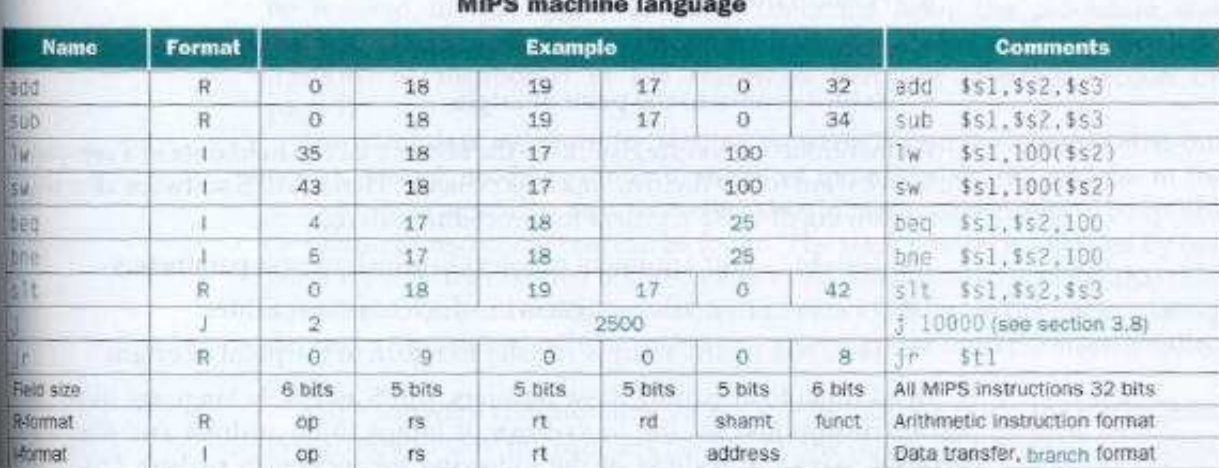

RGURE 3.9 MIPS architecture revealed through section 3.5. Highlighted portions show MIPS structures introduced in pation 3.5. The J-format, used for jump instructions, is explained in section 3.8. Section 3.8 also explains the proper values in adiness fields of branch instructions.

Prof. Leonardo Barreto Campos

- $\mathcal{C}^{\mathcal{A}}$  Um procedimento ou função é uma ferramenta que os programadores utilizam para estruturar programas;
- $\mathbb{R}^n$  De modo geral, na execução de um procedimento, o programa precisa seguir seis etapas:
	- $\Box$ 1) Colocar parâmetros em um lugar onde o procedimento possa acessá-los;
	- **a 2)** Transferir o controle para o procedimento;
	- $\Box$  3) Adquirir os recursos de armazenamento necessários para o procedimento;
	- 4) Realizar a tarefa desejada;
	- $\Box$ 5) Colocar o valor do retorno em um lugar onde o programa que o chamou possa acessá-lo;
	- $\Box$ 6) Retornar o controle para o ponto de origem, pois um procedimento pode ser chamado de vários pontos em um programa;

- $\mathcal{L}_{\mathcal{A}}$  O software do MIPS utiliza a seguinte convenção na alocação de seus 32 registradores para a chamada deprocedimentos:
	- $\Box$  \$a0 - \$a3: quatro registradores de argumento, para passar parâmetros;
	- $\Box$  \$v0 - \$v1: dois registradores de valor, para valores de retorno;
	- $\Box$  \$ra: um registrador de endereço de retorno, para retornar ao ponto de origem

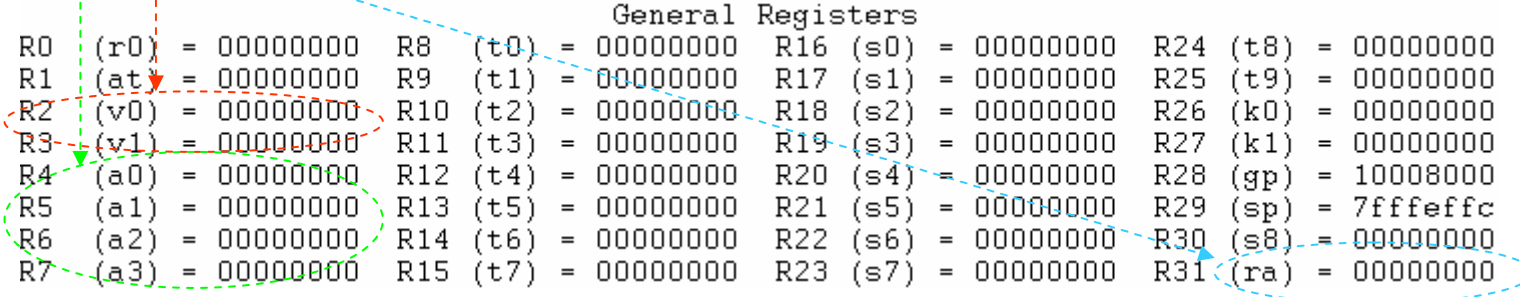

Além de alocar esses registradores, o assembly MIPS inclui uma instrução apenas para os procedimentos:

#### jal EndereçoProcedimento

- a A instrução jal (*jump-and-link*) desvia para um endereço e simultaneamente salva o endereço da instrução seguinte no registrador \$ra.
- $\mathcal{L}_{\mathcal{A}}$  É óbvio que um registrador mantém o endereço da instrução atual, nesse caso, o registrador PC (ProgramCounter);

 $\mathcal{L}_{\mathcal{A}}$  Na prática, a instrução jal salva o endereço PC + 4 no registrador \$ra para o link com a instrução seguinte, a fim de preparar o retorno do procedimento;

**O MIPS utiliza ainda uma instrução de** *jump register* (jr), significando um desvio incondicional para o endereço especificado em um registrador:

#### jr \$ra

#### $\mathcal{L}_{\mathcal{A}}$ Recapitulando:

- o programa que chama, ou *caller*, um procedimento coloca os valores de parâmetros em \$a0 - \$a3 <sup>e</sup>
- □ Utiliza jal X para desviar para p procedimento X (*callee*);
- $\Box$ Então, realiza os cálculos, coloca os resultados em \$v0 - \$v1 <sup>e</sup>
- $\Box$ Retorna o controle para o programa usando jr \$ra;
- Vejamos um exemplo, a seguir:

 $\mathcal{C}^{\mathcal{A}}$  Converter o procedimento escrito na linguagem de alto nível C para o código assembly MIPS:

```
int exemplo (int g, int h, int i, int j){int f;f = (g + h) - (i + j);return f;
}
```
 $\Box$  Supondo que as variáveis de parâmetros g, h , i e j correspondem aos registradores \$a0, \$a1, \$a2 e \$a3, e f corresponde a \$s0.

- **Para compilar o programa anterior e preservar a os** dados armazenados nos registradores é utilizado uma estrutura de dados do tipo pilha (*LIFO - Last In First* Out);
	- $\textcolor{orange}\blacksquare$  Push: colocar dados na pilha
	- Pop: remover dados da pilha
- $\mathcal{L}_{\mathcal{A}}$  A idéia é armazenar na memória os dados contidos nos registradores que serão utilizados pelo procedimento;
- $\mathcal{L}_{\mathcal{A}}$  Primeiramente, implementemos o programa fora de qualquer procedimento;

 $\overline{\phantom{a}}$ Resposta:<br>exemplo:

 $#$  label exemplo

addi \$sp, \$sp, -12  $\qquad$  # ajuste do sp para empilhar 3 palavras<br>sw \$t1, 8(\$sp)  $\qquad$  # salva \$t1 na pilha sw \$t1, 8(\$sp) # salva \$t1 na pilha sw \$t0, 4(\$sp) # salva \$t0 na pilhasw \$s0, 0(\$sp) # salva \$s0 na pilha

add \$t1, \$a2, \$a3<br>sub \$s0, \$t0, \$t1

add  $$$ t $0$ ,  $$a$  $0$ ,  $$a1$   $\#$  reg.  $$$ t $0$  contém  $q$  + h # reg.  $$1$  contém i + j sub \$s0, \$t0, \$t1  $\# f = $t0 - $t1$ , que é  $(g + h) - (i + j)$ <br>add \$v0, \$s0, \$zero  $\#$  retorna f (\$v0 = \$s0 + 0)  $#$  retorna  $f$  (\$v0 = \$s0 + 0)

lw \$s0, 0(\$sp)  $\qquad$  # restaura reg. \$s0 para o caller<br>lw \$t0, 4(\$sp)  $\qquad$  # restaura reg. \$t0 para o caller lw \$t0, 4(\$sp) # restaura reg. \$t0 para o caller lw \$s1, 8(\$sp) # restaura reg. \$t1 para o caller addi \$sp, \$sp, 12 # ajusta pilha para excluir 3 itens<br>jr \$ra # desvia de volta à rotina que char  $#$  desvia de volta à rotina que chamou

#### $\mathcal{L}_{\mathcal{A}}$ Onde está o segredo?

- No empilhamento dos registradores utilizados no procedimento, coordenado pelo registrador \$sp (stack pointer –apontador de pilha);

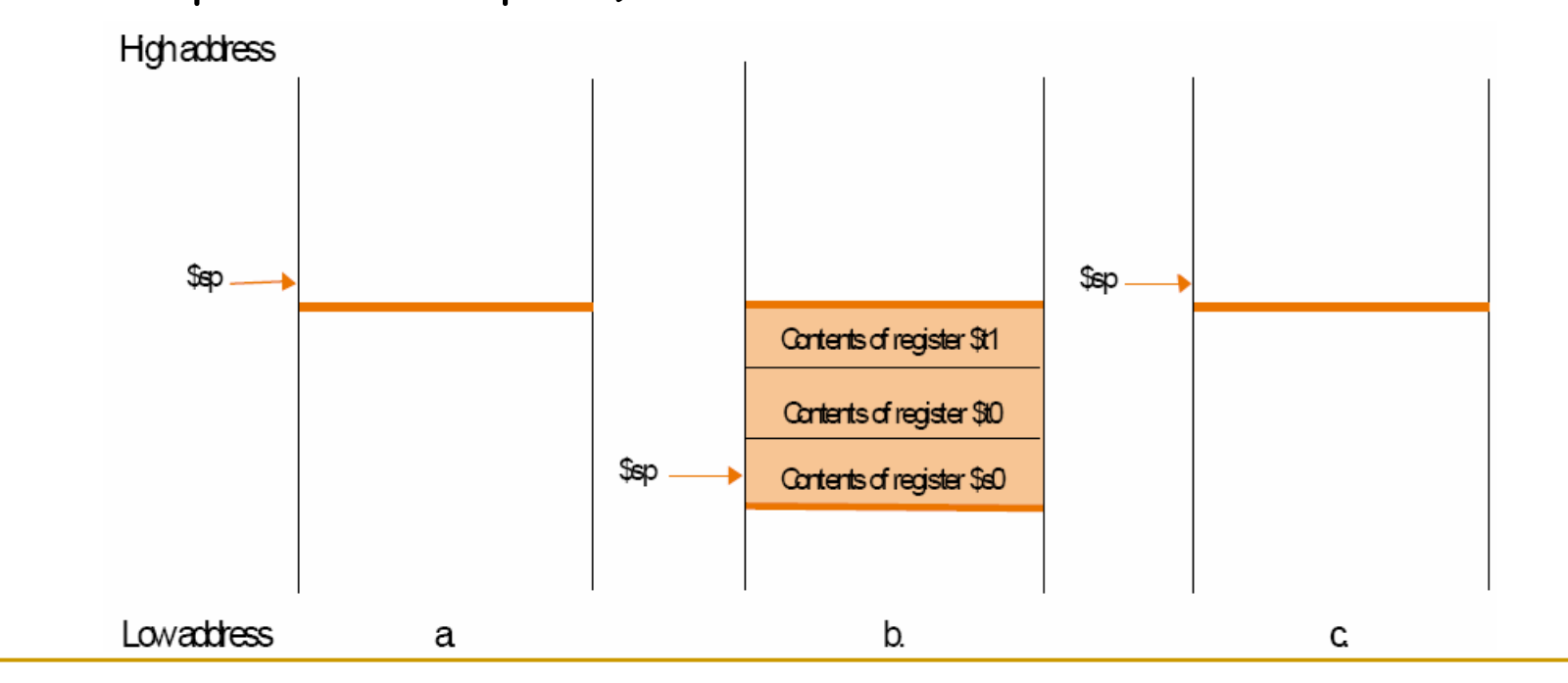

- $\mathcal{L}_{\mathcal{A}}$  Os procedimentos que não chamam outros são denominados procedimentos folha;
	- $\textcolor{black}{\blacksquare}$  "Felizmente" nem todos os procedimentos são assim;
- **Procedimentos podem chamar outros procedimentos e** a si mesmos (recursivos);
- $\mathcal{L}_{\mathcal{A}}$  Suponha um procedimento A com um argumento 3 armazenado em \$a0 e que chame outro procedimento B com um argumento 7, também colocado em \$a0:
	- $\Box$ □ <mark>CONFLITOS!!!!!</mark> (Nos registradores: \$a0 e \$ra);

- $\mathcal{L}_{\mathcal{A}}$  Uma solução é empilhar todos os outros registradores que precisam ser preservados;
- $\mathbb{R}^3$  O caller empilha quaisquer registradores de argumento (\$a0 - \$a3) ou registradores temporários (\$t0 - \$t9) que sejam necessários após a chamada.
- $\mathcal{L}_{\mathcal{A}}$ **-** Dessa forma, o *stack pointer* (\$sp) é ajustado para levar em consideração a quantidade de registradoresna pilha.

 $\mathcal{L}_{\mathcal{A}}$  Vejamos a aplicação da solução no procedimento recursivo escrito na linguagem C abaixo:

```
int fatorial ( int n ){if (n < 1) return (1);
                 else return ( n * fatorial ( n-1 ) )
}
```
 $\Box$  O parâmetro n corresponde ao registrador de argumentos \$a0. O programa compilado começa com o rótulo do procedimento e depois salva dois registradores na pilha e o endereço de retorno e \$a0:

#### Analisemos a resposta:

fatorial:  $\#$  label fatorial jr \$ra

 $sub$ \$sp,\$sp,8  $\#$  ajuste da pilha  $\mathsf{sw}\ \mathfrak{f}$ ra,4( $\mathfrak{sp}$ )  $\qquad$  # salva o endereço de retorno sw \$a0,0(sp) # salva o argumento n<br>slt \$t0,\$a0,1 # teste para n<1 slt \$t0,\$a0,1 # teste para n<1<br>beg \$t0,\$zero,L1 # se n>=1, vá par  $#$  se n>=1, vá para L1 add \$v0,\$zero,1 # retorna 1 se n < 1<br>add \$sp,\$sp,8 # pop 2 itens da pil  $#$  pop 2 itens da pilha

 $\mathcal{L}_{\mathcal{A}}$ Analisemos a resposta:

L1: $sub$  \$a0,\$a0,1  $\#$ n>=1, n-1 lw \$ra,4(\$sp) add \$sp,\$sp,8mult \$v0.\$a0.\$v0 jr \$ra

jal fatorial #chamada com n-1 lw \$a0,0(\$sp) #retorno do jal; restaura n

#retorna  $n*factorial(n-1)$ 

# Bibliografia

 $\mathcal{L}_{\mathcal{A}}$  Stallings, W. Arquitetura e Organização de Computadores, Pearson Hall, 5 ed. SP: 2002.